Statlab Crack Serial Key Free Download [Win/Mac]

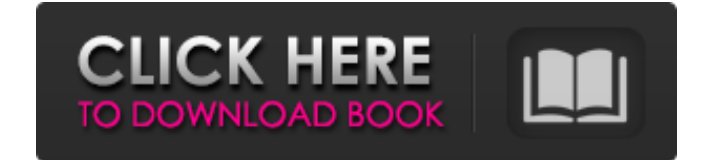

## **Statlab Crack + Serial Number Full Torrent Download (Latest)**

Statlab For Windows 10 Crack is the world's first educational tool to teach design of experiments in a concise, structured, user-friendly, easy-to-understand manner. This easy-to-use, simple and useful application provides and easy-to-use application, Statlab allows students to enjoy the learning process of the design of experiments and to strengthen their own skills on statistical calculations. Students learn to assign up to 19 objectives i the results of the analysis. Statlab supports three simultaneous parts in the experimental design of the DOE: Objectives, Dose, and Run. Moreover, Statlab allows users to: \* Change the dose, duration, number of replicates the run and its replicates, or to run and to add replicates to the run and to the run and to the run and to the run and to the run replicates. \* Group multiple variables in a single run. Statlab also allows you to print th Experiments. Statlab forces students to think pro-actively about setting up an experimental design. Students should learn from the consequences of their choices and omissions. Statlab is the world's first educational tool manner. This easy-to-use, simple and useful application provides a variety of options to teach students the basics of the design of experiments and statistical analysis. As a simple and easy-to-use application, Statlab all calculations. Students learn to assign up to 19 objectives in order to achieve a perfect experimental design. Statlab allows students to analyze the data in multiple ways and to print the results of the analysis. Statlab s allows users to: \* Change the dose

Statlab Crack Mac is created as an easy-to-use, simple and useful utility for teaching the basics of Design of Experiments (DOE). Statlab forces students to think pro-actively about setting up an experimental design. Stude language that is used to design an experiment in a step-by-step manner. Statlab does the work for you and focuses on speed and clarity of design. Statlab has many features for planning a DOE. When designing an experiment, you can create an experiment easily. It is a very good tool for the beginners and experts. Who can use Statlab? Anyone who thinks about the experimental design can use Statlab. Nowadays, Statlab is used by many science stu the field. Here are some downloadable Editions of Statlab, you can use it for personal or commercial purpose. -Economics of Design (Free) -Pharmacy Experiment (Free) -Chemistry Experiment (Free) -Statistics Experiment (Fre (Free) -Agriculture Experiment (Free) -Management Sciences Experiment (Free) -Web Design Experiment (Free) -Food and Drug Experiment (Free) -Orthopedics Experiment (Free) -Engineering Experiment (Free) -Computer Science Ex Experiment (Free) -Material Science Experiment (Free) -Ecosystem Experiment (Free) -Decision Science Experiment (Free) -Astronomy Experiment (Free) -Digital Web Design Experiment (Free) -Perpetual Finance Experiment (Free) Finance Experiment (Free) -Personal Development Experiment (Free) -Finance Experiment (Free) -Electricity Experiment (Free) -Machine Learning Experiment (Free) -Coaching Experiment (Free) - 09e8f5149f

## **Statlab Crack (LifeTime) Activation Code**

### **Statlab**

We put focus on interactions among levels of categorical (or nominal) factors and their consequent impacts on the response. We keep trying to relate the experimental design with the actual data, say in terms of frequency o (or sets of data) into various patterns based on the frequency of occurrence. In statistics the sample pattern is called the contingency table. In Statlab, we have our own contingency table building facility. Statlab Patte related to main effect plot. Statlab Pattern: The way of setting up the experiment and the class of confounding effects. Statlab Pattern: The measure of variability of the response within the factor levels. Statlab Pattern Statlab Pattern: The effects of variation among replicates Statlab Pattern: The effect of the repetitions or within groups on the response Statlab Pattern: Establishing and analyzing individual factors at the same time We experimental design The polynomial terms The greater and the lesser effects of the factors Statlab Pattern: Statlab is used by Economics and other disciplines, and most recently, Statistics which is well known for its adva introduction of the basic concepts related to statistical concepts like Experimental design and Data analysis. Statlab Pattern: It provides fundamental design, including the use of factors and interactions to differentiate the response. Statlab Pattern: The software facilitates the planning of the future experiments Our first aim is to create an experimental design of any number of independent variables. A statistical analysis is performed t of variables. Statlab Pattern: Statlab has automated online help Statlab Pattern: Our tool focuses on the influences of the factors on the response, and the factors may consist of design or simple effects of

Statlab RTF documentation: Statlab Tweak QT GUI documentation: Statlab Research article: Statlab Research article: Statlab blog: Description: The Design of Experiments statistics software package (DOES) enables academic re SAS or R. Each trial can be repeated a number of times and students can change the experimental design to customize the experiment. The main function is used to design, execute, record and analyze an experiment. Though Sta Mac OS. Statlab can be used with a free license or a commercial license. Changelog: 1/17/11: Statlab compiles correctly with C++11. 1/16/11: Updates for review/editing. 01/07/11: Changed RTF default formatting for the STAT and doesn't change how data is formatted in Statlab. 0/06/11: Statlab now supports parallel execution of experiments. The new procedure execution\_parallel() can be used to parallelize the execution of experiments. Statlab by James McMahon, and revised and updated by M. Morris by release v1.0. This code now works in parallel for up to five processors (i.e. 2CPU on systems where this is possible). However, the current version cannot make use their first column. 05/25/10: Added built-in plots for selected variables. 05/14/10: Changed default plot position so the horizontal axis now starts at the mean of the data, rather than from zero. 04/26/10: Changed the def that makes it so the exported statistics will now only have the actual variables in the export. Added a button

#### **What's New in the Statlab?**

# **System Requirements:**

Minimum: OS: XP 32/64 Processor: Pentium® 4 3.2GHz or higher Memory: 2GB RAM Graphics: DirectX® 10 DirectX: Version 10 Hard Drive: 13.6 GB available space Video: 1024 x 768 display Sound: DirectX® compatible sound card Add

<https://lalinea100x100.com/2022/06/08/conntester-for-windows-april-2022/> <https://efekt-metal.pl/witaj-swiecie/> <https://www.foodaly.it/wp-content/uploads/2022/06/jaigili.pdf> <https://brandvani.com/2022/06/08/pdf-to-image-crack-free-download-x64/> <https://staging.sonicscoop.com/advert/internet-explorer-password-recovery-utility-1-35-0-5-crack-free/> [https://baptizein.com/upload/files/2022/06/IqQPNVkbX41UxUBrBa8O\\_08\\_d19691079f6179ee0c8d5717033fcf12\\_file.pdf](https://baptizein.com/upload/files/2022/06/IqQPNVkbX41UxUBrBa8O_08_d19691079f6179ee0c8d5717033fcf12_file.pdf) [https://fryter.com/upload/files/2022/06/2WpaLiSlYjWN9OijbcMx\\_08\\_d19691079f6179ee0c8d5717033fcf12\\_file.pdf](https://fryter.com/upload/files/2022/06/2WpaLiSlYjWN9OijbcMx_08_d19691079f6179ee0c8d5717033fcf12_file.pdf) <https://www.tnrhcp.com/xltool-client-database-software-crack-with-full-keygen-download/> <http://www.ndvadvisers.com/stepvoice-recorder-crack-free-license-key-x64-updated-2022/> <https://mercadobiklas.com/wp-content/uploads/2022/06/edrnai.pdf> [http://gurureviewclub.com/wp-content/uploads/2022/06/MonitorCam\\_\\_Crack\\_\\_Free\\_License\\_Key\\_Free\\_Latest\\_2022.pdf](http://gurureviewclub.com/wp-content/uploads/2022/06/MonitorCam__Crack__Free_License_Key_Free_Latest_2022.pdf) <https://clonardiscoduro.org/afterlight-3-0-23-0-free-registration-code-free/> <https://efekt-metal.pl/witaj-swiecie/> <http://www.antiquavox.it/novirusthanks-mac-address-changer-crack-license-key-for-windows/> <http://www.medvedy.cz/imageenhancer-crack-with-keygen-download-for-pc/> [https://ssmecanics.com/wp-content/uploads/2022/06/Tipard\\_MOV\\_Converter\\_\\_Crack\\_Activation\\_Code\\_With\\_Keygen\\_Download\\_For\\_Windows.pdf](https://ssmecanics.com/wp-content/uploads/2022/06/Tipard_MOV_Converter__Crack_Activation_Code_With_Keygen_Download_For_Windows.pdf) [https://shoplidaire.fr/wp-content/uploads/2022/06/MDB\\_To\\_DBF\\_Converter\\_Crack\\_\\_License\\_Key\\_Full\\_Latest.pdf](https://shoplidaire.fr/wp-content/uploads/2022/06/MDB_To_DBF_Converter_Crack__License_Key_Full_Latest.pdf) <https://fasbest.com/wp-content/uploads/2022/06/Abuse.pdf> [https://skalionhotel.com/wp-content/uploads/2022/06/AndroidXMLbuilder\\_Keygen\\_For\\_LifeTime\\_X64.pdf](https://skalionhotel.com/wp-content/uploads/2022/06/AndroidXMLbuilder_Keygen_For_LifeTime_X64.pdf) [https://csermooc78next.blog/wp-content/uploads/2022/06/search\\_text\\_file\\_pro\\_crack\\_2022\\_new.pdf](https://csermooc78next.blog/wp-content/uploads/2022/06/search_text_file_pro_crack_2022_new.pdf)